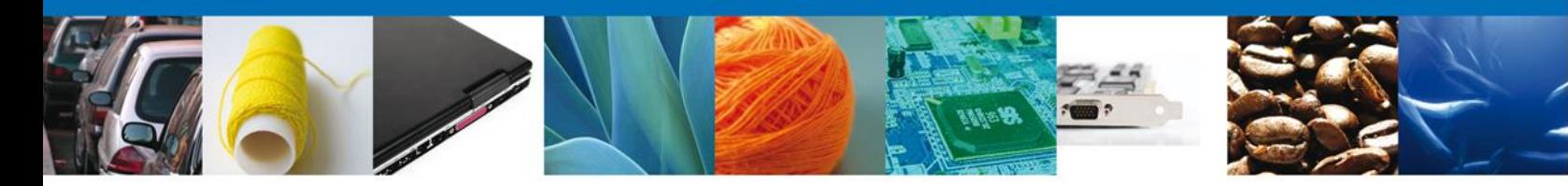

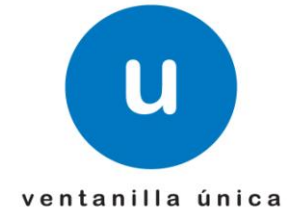

## **Hoja Informativa 59**

México, D.F., a 26 de agosto de 2013.

*Asómate a ventanilla… es única*

## **INGRESO DE SOLICITUDES DE SAGARPA POR SERVICIOS WEB**

En alcance a la Hoja Informativa No. 35, donde se da a conocer que será implementado un nuevo servicio, el cual permitirá ingresar solicitudes de los tramites implementados de SAGARPA a través del capturista gubernamental a la "Ventanilla Única" mediante el uso de servicios vía web, se les informa que se realizó una modificación a la definición original, la cual consiste en que las solicitudes serán ingresadas por los Agentes Aduanales registrados en la "Ventanilla Única" y se verificará que el RFC del solicitante cuente con un encargo conferido con el Agente Aduanal que envía la petición.

## *Alcance*

Este módulo contemplará el ingreso de los siguientes tipos de solicitudes:

- Certificado de sanidad acuícola para importación. Captura e inspección física.
- Certificado fitosanitario para importación. Captura e inspección física.
- Certificado zoosanitario para importación. Captura e inspección física.

Las cuales se podrán ingresar mediante los siguientes servicios:

- Creación de solicitud de Revisión Documental Zoosanitario, Fitosanitario y acuícola
- Creación de solicitud de Inspección Física
- Consulta de estatus de registro

Los WSDL's, XSD's, EZS, guía para el envío de solicitudes y manual con las nuevas especificaciones técnicas que deberán contemplar los actores mencionados anteriormente para el desarrollo de su aplicativo que utilizará estos servicios, se encuentran disponibles en la siguiente dirección:

<https://www.ventanillaunica.gob.mx/vucem/SobreVU/Descargas/SAGARPAMU/index.htm>

Agradecemos sus comentarios y sugerencias a los correos [ventanillaunica@sat.gob.mx](mailto:ventanillaunica@sat.gob.mx) y [contacto@ventanillaunica.gob.mx.](mailto:contacto@ventanillaunica.gob.mx)

> Av. Hidalgo No. 77 Col. Guerrero, Del. Cuauhtémoc, C.P. 06300, México D.F. Atención telefónica 54 81 18 56 y 01 800 00 VUCEM (88236)

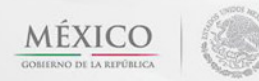

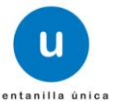